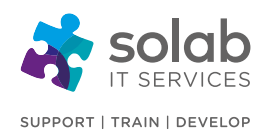

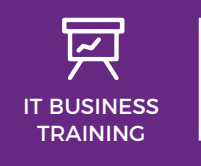

**CONTACT SOLAB**

t. +44 1224 213033

e. [training@solab.co.uk](mailto:training@solab.co.uk)

# **MICROSOFT PROJECT 2007 FOUNDATION - [INTERMEDIATE](http://www.solab.co.uk/course/microsoft-project-2007-foundation-intermediate/?utm_source=pdf-course-profile&utm_campaign=Project_2007_Foundation_Intermediate_PDF)**

## **COURSE OUTLINE**

## **Module 1: Creating a new Project**

- New project overview
- Understanding your project
- Creating a new project
- Saving a new project file
- Changing time unit options
- Pitfalls in changing options
- Understanding working time in project
- Understanding calendars in project
- Modifying the standard calendar
- Specifying holidays
- Creating a new calendar
- Specifying project summary information
- Specifying project file properties
- Creating a new project quick reference

## **Module 2: Creating Tasks**

- Overview of creating tasks
- Reviewing the project
- Entering tasks
- Creating summary tasks
- Moving about a sheet
- Working with summary tasks
- Creating tasks quick reference

## **Module 3: Task Durations**

- Task duration overview
- Entering task durations
- Displaying critical tasks
- Checking project status
- Understanding project slack

#### **Solab**

56-58 Bridge Street, Bridge House, Aberdeen, AB11 6JN United Kingdom **t.** +44 1224 213033 **f.** +44 1224 210169 **e.** [info@solab.co.uk](mailto:info@solab.co.uk)

**[www.solab.co.uk](http://www.solab.co.uk/?utm_source=pdf-course-profile&utm_campaign=Project_2007_Foundation_Intermediate_PDF)**

Registered Name: Solutions (Aberdeen) Limited Registered No. SC132770.

## **COURSE DETAILS**

1-Day Instructor-led classroom based training

## **COURSE PRE-REQUISITES**

Any new or inexperienced user of Microsoft Project will benefit from this course. No previous experience of Microsoft Project is required. However, knowledge of Windows and experience with a PC will be presumed, therefore, it is advisable to register participants on our "Introduction to Computing" or "Microsoft Windows" course prior to attending, should this experience be lacking.

## **COURSE OVERVIEW**

Microsoft Project 2007 is a project management and planning program with many powerful and sophisticated features which allow the creation, manipulation, control, printing and progression of a variety of different projects. It also includes comprehensive reporting facilities.

The course introduces the trainee to Microsoft Project 2007 and the important fundamental features of the program. Terminology and techniques are introduced to ensure knowledge and confidence is instilled allowing the participant to administer their duties and projecting tasks proficiently. The course is designed to give maximum 'hands-on' experience to the individuals rather than involving a lecture situation. In order to attain this each participant will have their own personal computer and colour monitor to work on.

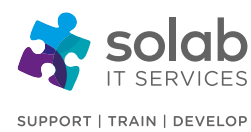

- Entering milestones
- Task durations quick reference

## **Module 4: Creating Relationships**

- Overview of creating relationships
- Catching up with the case study
- Linking tasks
- Creating relationships using task entry
- Using task information for relationships
- Creating relationships in a sheet view
- Staying on schedule using relationships
- Entering lag time
- Entering lead time
- Creating relationships quick reference

## **Module 5: Resourcing a Project**

- Overview of resourcing
- Creating a resource pool
- Entering materials
- Assigning calendars to resources
- Adjusting resource information
- Changing the unit display
- Resourcing a project quick reference

## **Module 6: Assigning Concepts**

- Understanding resource assignment
- Project calculation methodologies
- Understanding effort
- Creating simple assignments
- Understanding task types
- Working with fixed unit assignments
- Working with fixed duration assignments
- Working with fixed work assignments
- Working with the driver resource
- Understanding effort driven resourcing
- Disabling effort driven resourcing
- Assignment concepts quick reference

## **Module 7: Assigning Resources**

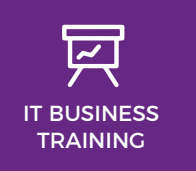

## **CONTACT SOLAB** t. +44 1224 213033 e. [training@solab.co.uk](mailto:training@solab.co.uk)

- Overview of assigning resources
- Assigning resources using task entry view
- Assigning part time resources
- Contouring resource usage
- Assigning specific work times
- Problem assignments
- Assigning resources through task information
- Assigning resources through a sheet
- Assigning resources that you don't have
- Assigning resources quick reference

## **Module 8: Constraints and Deadlines**

- Overview of constraints and deadlines
- Reviewing our project
- Adding a constraint
- Using elapsed time to resolve conflicts
- Creating a deadline
- Constraints and deadlines quick reference

## **Module 9: Reporting Techniques**

- Reporting techniques overview
- Inserting page breaks
- Removing page breaks
- Using predefined reports
- Modifying a predefined report
- Crosstabulation reports
- Dissecting a crosstabulation
- Creating a crosstabulation report
- Sharing custom reports
- Reporting techniques quick reference

## **Module 10: Project Monitoring**

- Overview of project monitoring
- Creating a baseline
- Getting MS Project to update progress
- Manually updating task progress
- Entering delayed tasks
- Tracking actuals on a gantt chart
- Using the tracking box

**t.** +44 1224 213033 **f.** +44 1224 210169 **e.** [info@solab.co.uk](mailto:info@solab.co.uk)

#### **[www.solab.co.uk](http://www.solab.co.uk/?utm_source=pdf-course-profile&utm_campaign=Project_2007_Foundation_Intermediate_PDF)**

Registered Name: Solutions (Aberdeen) Limited Registered No. SC132770.

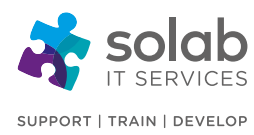

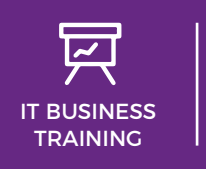

**CONTACT SOLAB**

t. +44 1224 213033

e. [training@solab.co.uk](mailto:training@solab.co.uk)

- Viewing task slippage
- Project monitoring quick reference

## **COURSE COMPLETION**

You will have the ability to creation, manipulate, control, print and progress with a variety of different projects. It also includes comprehensive reporting facilities. The course is a pre-requisite to attending more advanced levels of training in MS Project 2010.

On completion of the course you will receive a certificate.

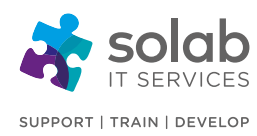

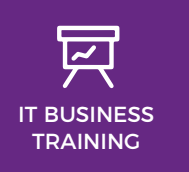

**CONTACT SOLAB** t. +44 1224 213033

e. [training@solab.co.uk](mailto:training@solab.co.uk)

## **OVERVIEW**

#### **Flexible, high-quality training delivered when, where and how you need it.**

At Solab we have been delivering an extensive range of high quality information computer technology (ICT) training courses throughout Scotland since 1994.

We have trained 22,000 delegates over the

years and have developed a loyal customer base with highly satisfied delegates and training bookers returning time and time again.

We trust you will enjoy your training course with Solab, and if you get into any problems, please call us on 01224213033.

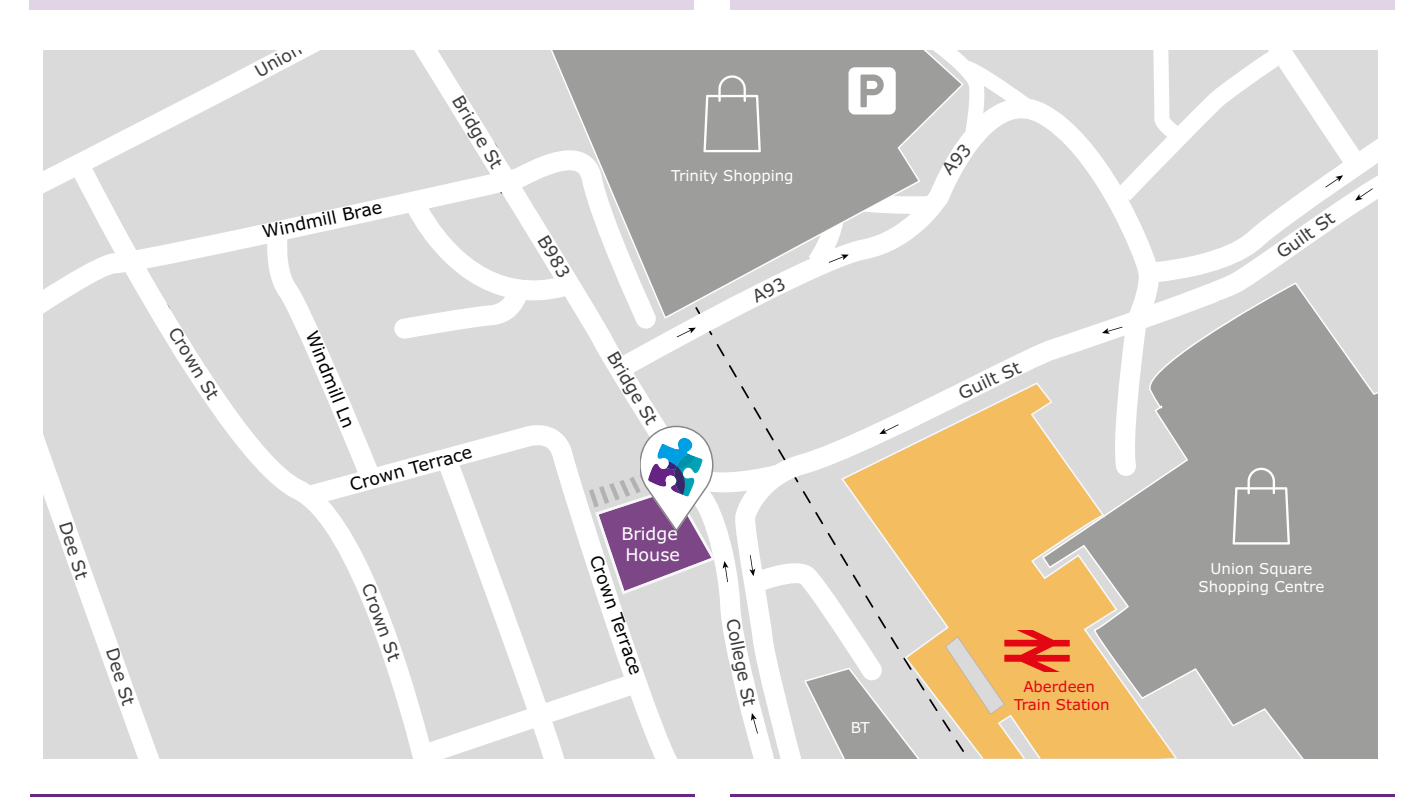

### **HOW TO FIND US?**

Our office is situated on the first floor of Bridge House, at 56-58 Bridge Street, Aberdeen.

# **OFFICE OPENING HOURS**

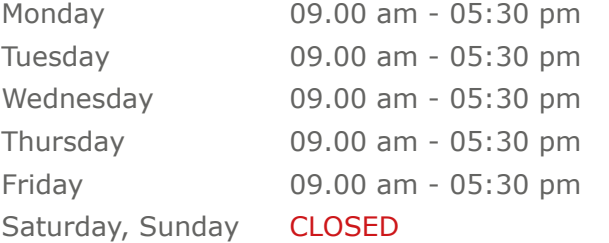

## **WHERE TO PARK?**

Parking is available at the multi-storey pay and display car park next to the nearby British Telecom building.

From the car park, walk up College Street onto Bridge Street; Bridge House is located at the bottom of Bridge Street before the steps up to Crown Terrace. Solab's office can be reached by taking either the lift or stairs to the first floor.

#### **Solab**

56-58 Bridge Street, Bridge House, Aberdeen, AB11 6JN United Kingdom **t.** +44 1224 213033 **f.** +44 1224 210169 **e.** [info@solab.co.uk](mailto:info@solab.co.uk)

**[www.solab.co.uk](http://www.solab.co.uk/?utm_source=pdf-course-profile&utm_campaign=Project_2007_Foundation_Intermediate_PDF)**

Registered Name: Solutions (Aberdeen) Limited Registered No. SC132770.